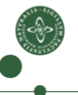

Faculty of Science

## Machine-Code Generation for Functions

Cosmin Oancea cosmin.oancea@diku.dk

Department of Computer Science University of Copenhagen

<span id="page-0-0"></span>December 2012

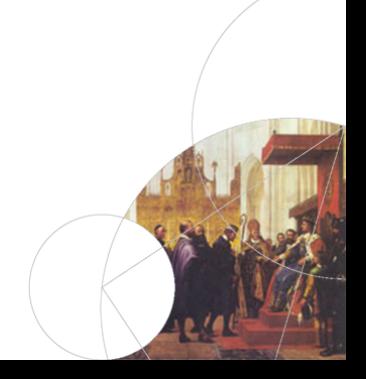

### Structure of a Compiler

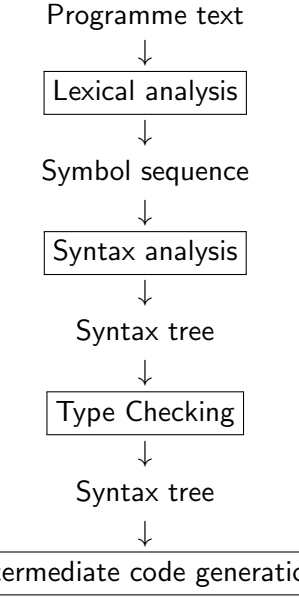

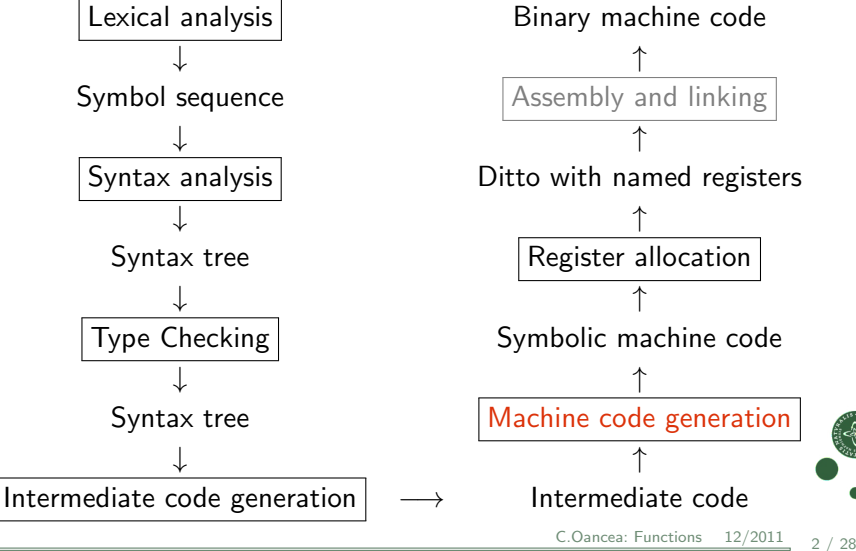

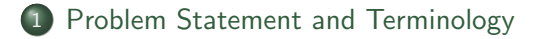

- 2 [Caller-Saves Strategy](#page-6-0)
- 3 [Callee-Saves Strategy](#page-11-0)
- (4) Mixed Strategy (Caller  $+$  Callee Saves)

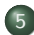

5 [Global Variables, Call by Reference, Aliasing](#page-27-0)

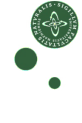

#### Problem Statement

So far we have generated code for a single function:

- A function call is simply translated to a CALL instruction.
- Register allocation is performed on a single-function body.
- We have assumed that all variables are local.
- We have assumed that the function's parameters and result are passed via named variables (symbolic registers).

How to implement these in machine language?

<span id="page-3-0"></span>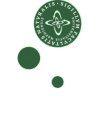

#### Call Stack

We use a stack to store the information that connects the caller to the callee when a function call occurs:

- The return address is stored on the stack.
- The registers' content is stored on the stack before the call and is restored (in registers) after the call.
- Parameters and return value are also passed on the stack.
- *Spilled* variables are also stored on the stack.
- Local array/records are also typically allocated on the stack.
- **•** Finally, *non-local variables* can be allocated on the stack.

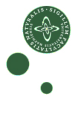

#### Activation Records

Each function allocates a piece of memory on the stack to keep associated information. This piece of storage is called function's activation record or frame.

The hardware / operating system will dictate a calling convention that would standardize the layout of the activation record (so that we can call function across different compilers and languages).

However, some languages use extended calling conventions, such that only "simple" functions can be called from other languages, i.e., foreign-function interface.

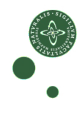

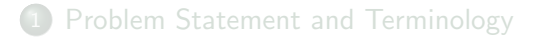

#### 2 [Caller-Saves Strategy](#page-6-0)

#### [Callee-Saves Strategy](#page-11-0)

#### 4 [Mixed Strategy \(Caller + Callee Saves\)](#page-17-0)

5 [Global Variables, Call by Reference, Aliasing](#page-27-0)

<span id="page-6-0"></span>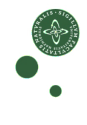

## Caller-Saves: Activation-Record Layout

The caller does the work of saving and restoring registers.

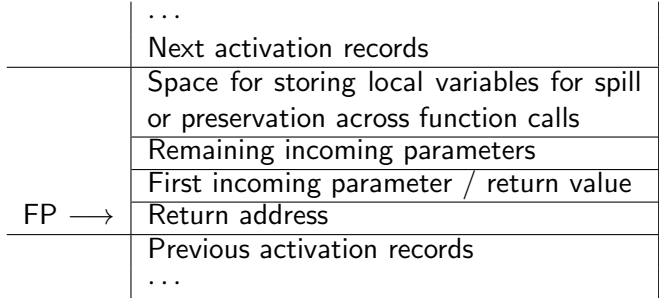

The *frame pointer*, FP, indicates the beginning of the activation record.

With this layout, the stack grows up in memory.

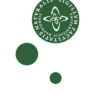

### Prologue, Epilogue and Call Sequence

The code of a function starts with a *prologue*, that (i) retrieves parameters from the stack and places them in variables (registers), and (ii) may save the registers to be preserved.

The code of a function ends with an *epilogue* that places the return value back on stack, and may restore in registers the values saved in the *prologue*, and then returns control to the calling function.

A CALL instruction is replaced with a *call sequence*, which places arguments on stack, saves the registers to be preserved, saves the return address, calls the function and moves the returned value from the stack to a variable (register), restores the saved registers.

What the prologue, epilogue and call sequence do exactly depends on the calling convention.

## Caller-Saves: Prologue and Epilogue

Assume a function with name function-name and parameters parameter<sub>1</sub> . . . parameter<sub>n</sub>. The result is calculated in variable result. We assume that the caller saves the registers: caller-saves.

> Prologue  $\int$  $\int$  $\mathfrak{t}$ LABEL function-name parameter $_{1} := M[FP+4]$ · · ·  $parameter_n := M[FP + 4*n]$

> > code for the function body

$$
Epilogue \left\{\begin{array}{l} M[FP+4] := result \\ \text{GOTO} \ M[FP] \end{array}\right.
$$

We used here IL instructions, but typically, the prologue, epilogue and call sequence are introduced directly in machine language.

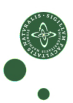

## Caller-Saves: Call Sequence

Consider call  $x :=$  CALL  $f(a_1, \ldots, a_n)$ . Assume that  $RO$  .  $Rk$  are used for local variables.

framesize is the size of the current activation record.

$$
M[FP + 4 * m + 4] := R0
$$
\n...\n
$$
M[FP + 4 * m + 4 * (k + 1)] := Rk
$$
\n
$$
FP := FP + framesize
$$
\n
$$
M[FP + 4] := a_1
$$
\n...\n
$$
M[FP + 4 * n] := a_n
$$
\n
$$
M[FP] := retunaddress
$$
\nGOTO f\n
$$
LABEL returnaddress
$$
\n
$$
x := M[FP + 4]
$$
\n
$$
FP := FP - framesize
$$
\n
$$
R0 := M[FP + 4 * m + 4 * (k \in \text{ab}]. Functions 12/2011 11 / 28
$$

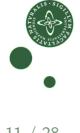

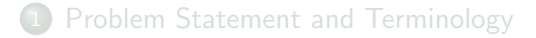

#### [Caller-Saves Strategy](#page-6-0)

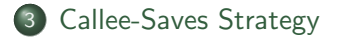

#### 4 [Mixed Strategy \(Caller + Callee Saves\)](#page-17-0)

5 [Global Variables, Call by Reference, Aliasing](#page-27-0)

<span id="page-11-0"></span>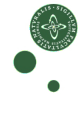

### Callee-Saves: Activation Records

The callee makes all the work of saving and restoring registers.

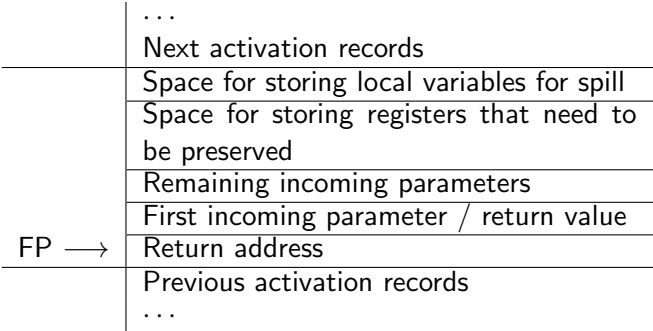

Difference: separate space for saved and spilled registers.

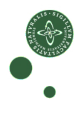

### Callee-Saves: Prologue and Epilogue

Prologue

\n
$$
\begin{cases}\n\text{LABEL function-name} \\
M[FP + 4 * n + 4] := R0 \\
\cdots \\
M[FP + 4 * n + 4 * (k + 1)] := Rk \\
\text{parameter}_1 := M[FP + 4] \\
\cdots \\
\text{parameter}_n := M[FP + 4 * n] \\
\text{code for the function body} \\
\text{Epilogue} \\
\begin{cases}\nM[FP + 4] := \text{result} \\
R0 := M[FP + 4 * n + 4] \\
\cdots \\
Rk := M[FP + 4 * n + 4 * (k + 1)] \\
\text{GOTO } M[FP]\n\end{cases}
$$

Difference:  $R0...Rk$  are saved in *prologue* and restored in *epilogue*.

## Callee-Saves: Call Sequence

$$
FP := FP + framesize
$$
  
\n
$$
M[FP + 4] := a_1
$$
  
\n...  
\n
$$
M[FP + 4 * n] := a_n
$$
  
\n
$$
M[FP] := returneddress
$$
  
\nGOTO f  
\nLABEL returneddress  
\n
$$
x := M[FP + 4]
$$
  
\nFP := FP - framesize

Difference: R0...Rk are not stored here.

### Caller-Saves vs. Callee-Saves

So far, no big difference, but:

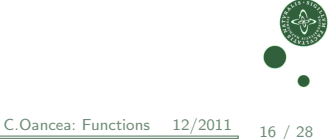

### Caller-Saves vs. Callee-Saves

So far, no big difference, but:

- Caller-saves need only save the registers containing live variables.
- Callee-saves need only save the registers that are used in the function's body.

Can use a mixed strategy: some registers are caller-saves and others are callee-saves.

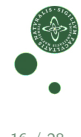

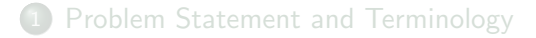

[Caller-Saves Strategy](#page-6-0)

[Callee-Saves Strategy](#page-11-0)

#### 4 [Mixed Strategy \(Caller + Callee Saves\)](#page-17-0)

5 [Global Variables, Call by Reference, Aliasing](#page-27-0)

<span id="page-17-0"></span>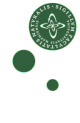

#### Use of Registers for Parameter Passing

If parameters are passed on the stack, they must be transfered from registers to stack and shortly after from stack to registers again.

The idea is to transfer some parameters and return value via registers:

- Subset of caller-saves registers (typically 4-8), used for parameter transfer (to be rarely preserved across call).
- A caller-saves register (often the same) is used for the result.
- The remaining parameters are transferred on the stack as shown.
- Often the return address is also transferred in a register.

## Typical Register Breakdown

With a 16-register processor:

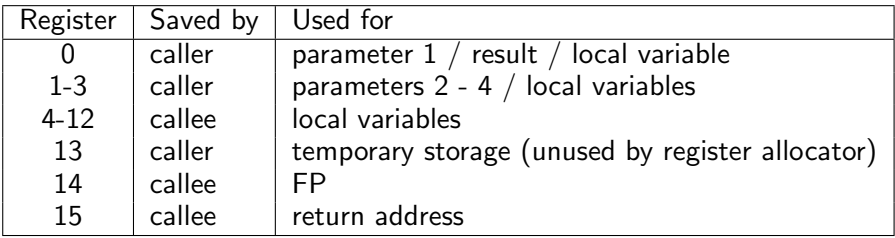

Typically there are more callee-saves than caller-saves registers.

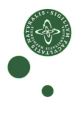

#### Activation Records for Register-Passed Parameters

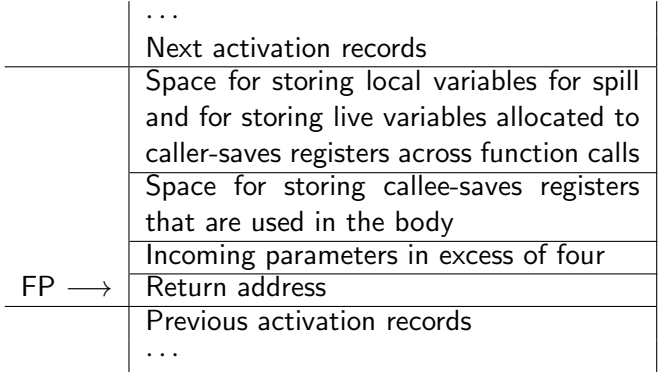

![](_page_20_Picture_4.jpeg)

## Prologue and Epilogue for Register-Passed Params

![](_page_21_Picture_217.jpeg)

 $21 / 28$ 

## Calling Sequence for Register-Passed Parameters

 $M[FP + \text{offset}_{live_1}] := live_1$  $(i)$  allocated to a caller-saves register) · · ·  $M[FP + \text{offset}_{live_k}] := live_k$ (if allocated to a caller-saves register)  $FP = FP + framesize$  $R0 := a_1$ · · ·  $R3 := a_4$  $M[FP + 4] := a_5$ · · ·  $M[FP + 4 * (n-4)] := a_n$  $R15 :=$  returnaddress GOTO f LABEL returnaddress  $x := R0$  $FP = FP - framesize$  $live_1 := M[FP + offset_{live_1}]$ (if allocated to a caller-saves register) · · ·  $live_{k} := M[FP + offset_{live_{k}}]$ (if allocated to a caller-saves register) C.Oancea: [Functions](#page-0-0) 12/2011 22 / 28

### Interaction with Register Allocator

Register Allocation Can:

- Preferably place the variables that are not live after the function call in caller-saves registers (so that they are not saved).
- Determine which caller-saves registers need to be saved by the caller before the function call.

![](_page_23_Picture_6.jpeg)

### Interaction with Register Allocator

Register Allocation Can:

- Preferably place the variables that are not live after the function call in caller-saves registers (so that they are not saved).
- Determine which caller-saves registers need to be saved by the caller before the function call.
- Preferably place the variables that are live after the function call in callee-saves registers (i.e., the called function might not save them if those registers are not used).
- Determine which callee-saves register need to be saved by the callee, i.e., used in the callee's body.
- Eliminate the unnecessary copying of data to and from local vars.

The strategy used most often:

## Interaction with Register Allocator

Register Allocation Can:

- Preferably place the variables that are not live after the function call in caller-saves registers (so that they are not saved).
- Determine which caller-saves registers need to be saved by the caller before the function call.
- Preferably place the variables that are live after the function call in callee-saves registers (i.e., the called function might not save them if those registers are not used).
- Determine which callee-saves register need to be saved by the callee, i.e., used in the callee's body.
- Eliminate the unnecessary copying of data to and from local vars.

The strategy used most often: use caller-saves only for the variables that are not live after the function call, hence they need not be saved. This simplifies the call sequence.

## Typical Function-Code-Generation Strategy

- **4** Generate code for the *function's body* using symbolic registers for named variables, but using numbered registers in the call sequence for parameters.
- <sup>2</sup> Add the prologue and epilogue code for moving numbered registers (and stack locations), i.e., parameters, into symbolic registers, i.e., named variables (and the opposite for the result).
- **3** Call the register allocator on this expanded function body.
	- RegAlloc is aware of the register division: caller vs callee saves,
	- Allocates live-across-call variables only in callee-saves regs,
	- Finds both the set of used callee-saves regs and of spilled vars.
- <sup>4</sup> Add to the prologue and epilogue the code for saving/restoring the callee-saves regs that RegAlloc said to have been used in the extended function body  $+$  updating FP (including space for saved regs and spilled vars).
- <sup>5</sup> Add a function label at prologue's start and a jump at then end.

![](_page_26_Picture_11.jpeg)

![](_page_27_Picture_2.jpeg)

- [Caller-Saves Strategy](#page-6-0)
- [Callee-Saves Strategy](#page-11-0)
- Mixed Strategy (Caller  $+$  Callee Saves)

![](_page_27_Picture_6.jpeg)

5 [Global Variables, Call by Reference, Aliasing](#page-27-0)

<span id="page-27-0"></span>![](_page_27_Picture_8.jpeg)

### Treating Global Variables

Global variables: allocated in memory at statically-known addresses. Generated reading/writing code is similar to that of spilled variables:

> $x := M[address_x]$ instruction that uses x

 $x :=$  the value to be stored in x  $M[address_x] := x$ 

Various temporary variables (registers) may be used.

If a global variable is frequently used in a function, then copy-into a register in the beginning, and copy-out to memory at the end.

Copy-in/out across fun calls  $+$  extra care in the presence of aliasing.

Morale: Use global variables sparingly, local variables are preferred.

![](_page_28_Picture_10.jpeg)

## Call By Reference

The update to a function parameter is visible after the return point. Also applies to fields of records, unions, array's elements, etc.

Code generation typically treats such parameters as pointers.

Call by reference give rise to *aliasing*.

Morale: cheaper to update a variable via the returned value, rather than passing it by reference:  $x = f(x)$ ; is cheaper than  $f(kx)$ ;

![](_page_29_Picture_7.jpeg)

# Aliasing

Aliasing: if the same memory location can be accessed via two different named variables.

This can occur when the language allows references, either

- between two references pointing to the same place,
- between a global variable and a reference to this.

If two names may alias, then

- before reading from one save the other to memory,
- if writing into one, then read the other again from memory before using it.

Can be sometimes optimized be means of aliasing analysis.

![](_page_30_Picture_11.jpeg)